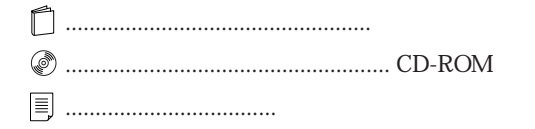

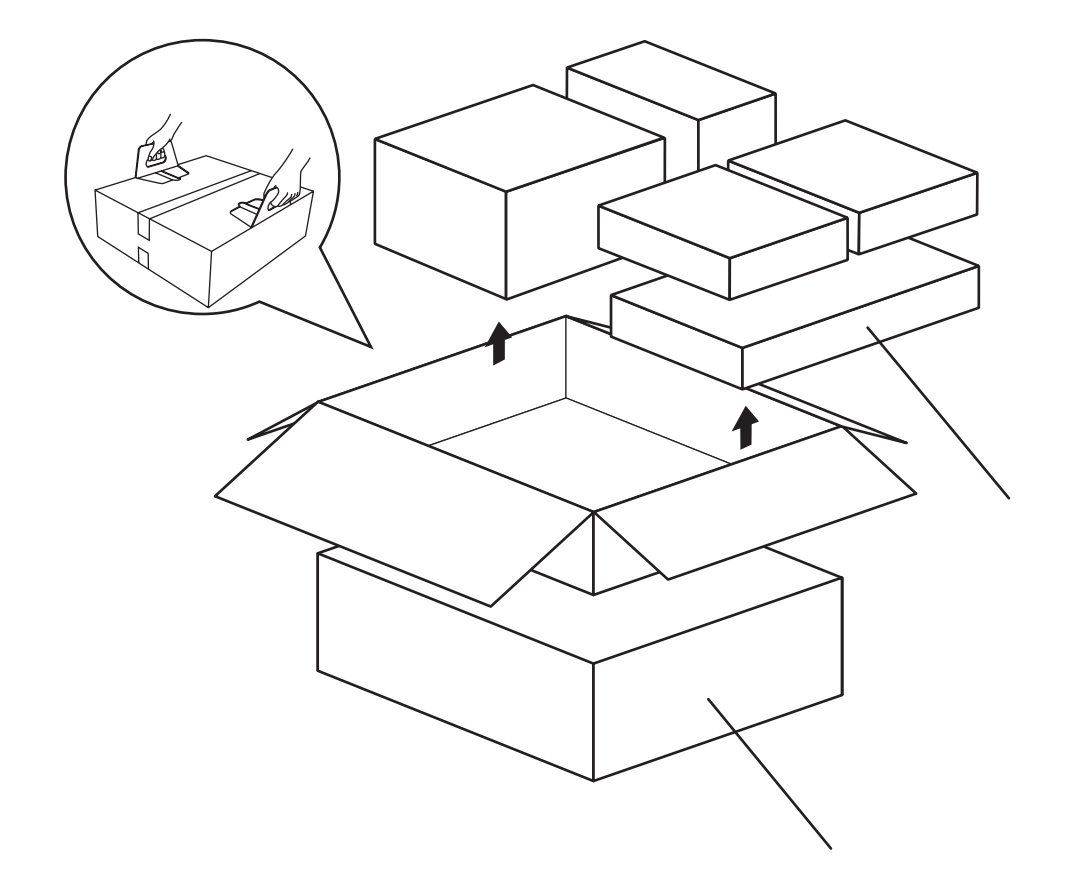

## FMV-DESKPOWER ME2/405 Office 2000 Personal

B3FH-A542-01-00

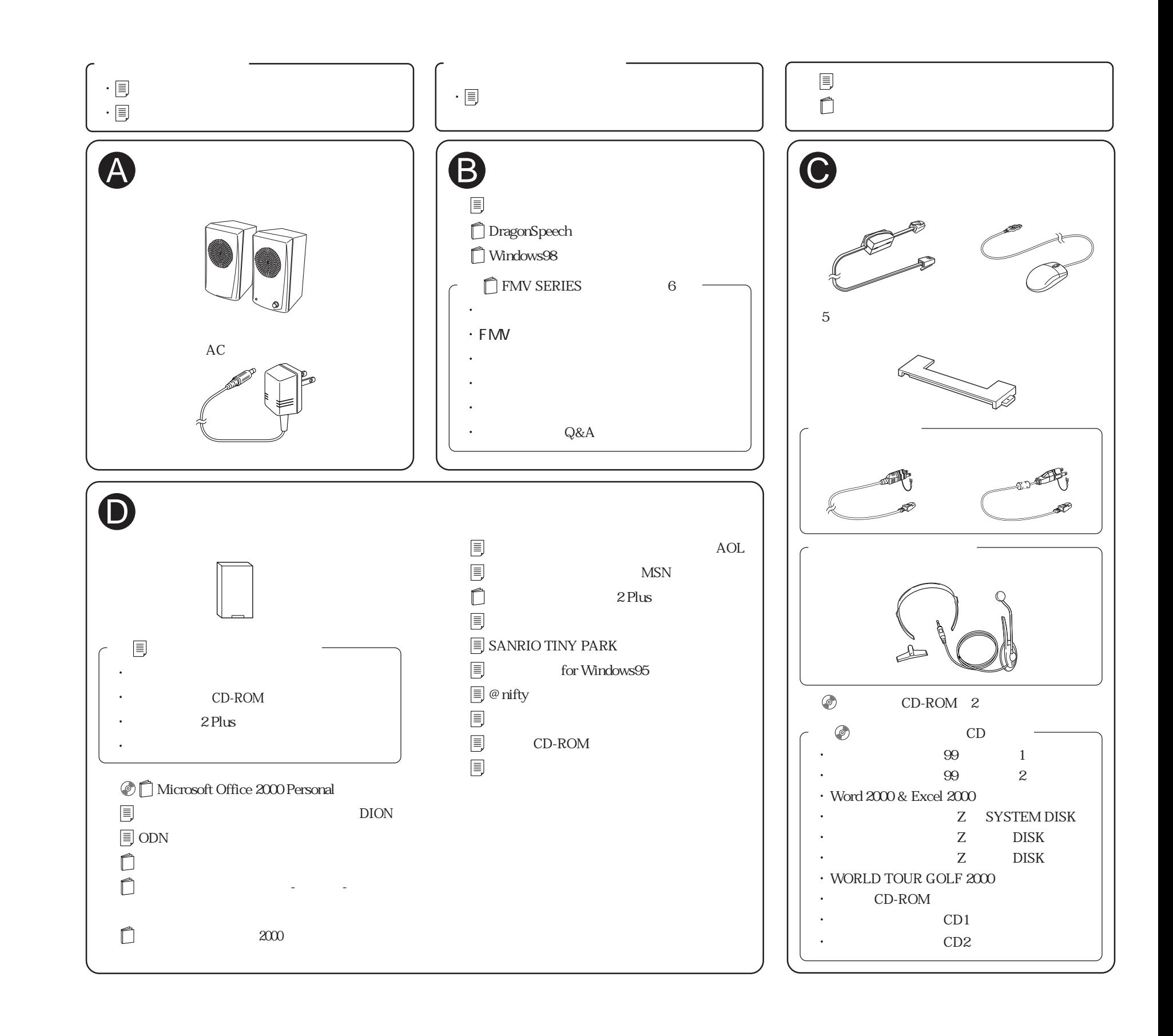